**DC Envelope Printer Crack Keygen For (LifeTime)**

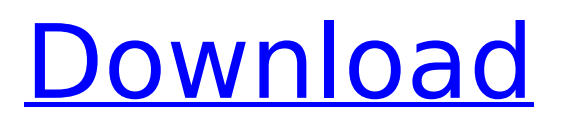

## **DC Envelope Printer Crack**

14 different addresses for one single recipient Print, copy or duplicate 20, 30, 40, 50 and 100 envelopes in one single batch Create multiple address records and use them whenever you need to print envelopes Preview your results before printing Create and save envelope templates Special discounts for multiple users Online shopping made easy for you Find more details about the Windows 8 version at the official website: Pantools specialized in paper and print production Our experience and our knowledge in your industry have been combined with years of expertise in developing and producing professional solutions for a wide range of industries. We are here to help you save money on your printing, copier and duplicating needs by offering you high quality printing products in a varied range. Pantools supplies: printer, flexo, laser digital copiers, copy services, thermal fax laser printers, cash registers, label printers facsimile machines and direct mail printers. Tweaking the design for printing on paper Thanks to the Bluetooth connection, DC Envelope Printer for Windows 8 can pair up to any paired device, allowing you to view the list of paired devices from the main window, which can be dragged around by the user. Users can also connect to an external printer using the local network, as well as using a USB port, while also remaining connected to the Internet. Moreover, it supports wireless printing through a wireless network. To clarify, this is not as straightforward as using a 'Local Printer', as you could normally manage from within Windows 8. On the other hand, you can now directly connect to a Bluetooth network with the DC Envelope Printer. By connecting DC Envelope Printer to the printer with the necessary driver installed, you can view all the information regarding the printer's serial number, current model, the number of copies, the paper tray, the printer's address, etc. You can print with DC Envelope Printer with any types of paper. However, even if you purchase envelopes with the standard 'DSP' or 'RS' stamps from the post office, it's very unlikely that they will support the DC Envelope Printer. The main window also features an option 'Visible / Hide' of all the DC Envelope Printer's preferences. For manual printing, you can

### **DC Envelope Printer Crack Free X64**

DC Envelope Printer is a user-friendly and efficient piece of software

developed specifically for systems running under Windows 8, as it can only be installed from the Store. Straight-forward and intuitive look The application features a simple and clean-cut user-interface, with just a few essential functions, making it quite approachable even for those who have limited experience with such tools. The main window displays the sender's and recipient's addresses, along with the 'Envelope Size' and 'Print Status'. Right-clicking the main window enables you to access the toolbar and start adjusting the various functioning preferences, activate 'Auto Scale', 'Edit' the addresses on the envelope or input them manually; you can 'Preview' the finished results before printing. Create multiple address records and use them whenever you need to print envelopes For each printing operation, DC Envelope Printer can be customized from the 'Configure' section of the utility. As such, you can choose the necessary sender and recipient addresses and whether to display them or not. Also, you can select the preferred 'Envelope Size' from several available standard options, like 'B4', 'C3', 'DL', and many others. The 'Update' button from the toolbar allows you to add new addresses, including the type of recipient or sender ('Organization', 'Individual') the 'Prefix', 'First' and 'Last Name', 'Address', 'City', 'State / Province' and 'Zip Code', after which you can save the information and reuse it later, however often you need. While it was meant for professional environments, where handwritten addresses are out of the question, the program can just as well serve individuals who simply wish to ensure that their envelopes have a clean and polished appearance. II> Chroma-Tec Envelope Printer-7.6 Chroma-Tec Envelope Printer-7.6 an old German expression that you never can say a word against the holy father, and he completely understood that," Richard said in an interview Monday, speaking in one of Rome's best-known restaurants, where he has been a longtime customer. AD "And I was not afraid to call him the b7e8fdf5c8

### **DC Envelope Printer**

The ideal place to create, print, and manage your professional business envelopes. Key Features: Print Customized Mailing Labels Designed specifically for Windows 8, DC Envelope Printer allows you to print customized mailing labels. You can keep track of your mailing job and even edit them later. Not only will DC Envelope Printer print customized mailing labels, but it will also allow you to add more specific info like company name and address. Print Customized Envelopes Designed specifically for Windows 8, DC Envelope Printer allows you to print customized envelopes. You can keep track of your mailing job and even edit them later. Not only will DC Envelope Printer print customized envelopes, but it will also allow you to add more specific info like company name and address. Print Professional Business Envelopes DC Envelope Printer is the perfect desktop program for office managers who have to create custom envelopes, print labels, and manage mailing jobs. With the simple and intuitive GUI, you won't have any trouble working with the software. DC Envelope Printer allows you to create, print, and manage custom envelopes. It can even print personalized labels. Print Professional Business Envelopes Designed specifically for Windows 8, DC Envelope Printer allows you to print customized envelopes. You can keep track of your mailing job and even edit them later. Not only will DC Envelope Printer print customized envelopes, but it will also allow you to add more specific info like company name and address. Easy to Learn Your educational results will be above average when you have learned to use DC Envelope Printer. When you learned any programming language, you could do it in less time, right? DC Envelope Printer is not any different. Create Customized Envelopes In this Windows 8 compatible program, you can design and create custom envelopes, print a custom company logo, customize envelopes with a greeting, address, or logo. You can also have envelopes printed with your specifications. The program can print an unlimited number of customized envelopes. Use Customized Envelopes The program also allows you to send customized envelopes via email, print label, or send to a printer. Using the program, you can add names, addresses, logos, date, time, and much more to the envelop

#### **What's New In DC Envelope Printer?**

DC Envelope Printer is a user-friendly and efficient piece of software developed specifically for systems running under Windows 8, as it can only be installed from the Store.Straight-forward and intuitive lookThe application features a simple and clean-cut user-interface, with just a few essential functions, making it quite approachable even for those who have limited experience with such tools. The main window displays the sender's and recipient's addresses, along with the 'Envelope Size' and 'Print Status'.Right-clicking the main window enables you to access the toolbar and start adjusting the various functioning preferences, activate 'Auto Scale', 'Edit' the addresses on the envelope or input them manually; you can 'Preview' the finished results before printing.Create multiple address records and use them whenever you need to print envelopesFor each printing operation, DC Envelope Printer can be customized from the 'Configure' section of the utility. As such, you can choose the necessary sender and recipient addresses and whether to display them or not. Also, you can select the preferred 'Envelope Size' from several available standard options, like 'B4', 'C3', 'DL', and many others.The 'Update' button from the toolbar allows you to add new addresses, including the type of recipient or sender ('Organization', 'Individual') the 'Prefix', 'First' and 'Last Name', 'Address', 'City', 'State / Province' and 'Zip Code', after which you can save the information and reuse it later, however often you need.While it was meant for professional environments, where handwritten addresses are out of the question, the program can just as well serve individuals who simply wish to ensure that their envelopes have a clean and polished appearance.The Daily Record The Daily Record is a newspaper in Macclesfield in the English county of Cheshire. It is published seven days a week and is distributed in the Macclesfield area by the Cheshire Free Press from the Macclesfield newsroom. The paper is based around a weekend edition which is produced on Friday, Saturday and Sunday nights. The paper also produces a second edition for Monday, Tuesday and Wednesday, although the Monday edition is provided by another publication. The paper and its offices occupy the building in St James' Street where the Manchester Guardian's was located before its closure. The Guardian is now the paper's sister publication. History The newspaper was founded in 1861 by Tom

# **System Requirements For DC Envelope Printer:**

An Amazon Kindle device is required to read books and other content. To view video, you will need a broadband connection. And a computer with Windows Vista, Windows 7, or Windows 8 installed For Windows users, we recommend that your computer meets the following requirements: Minimum System Requirements CPU: Intel Pentium 4 (or equivalent) or AMD Athlon 64 X2 (or equivalent) Memory: 2 GB RAM Hard Disk: 16 GB available space Graphics: Microsoft DirectX 9-capable video card

# Related links:

<https://www.ozcountrymile.com/advert/spesoft-free-text-to-mp3-speaker-crack/> [https://restor8tivehr.com/wp](https://restor8tivehr.com/wp-content/uploads/2022/07/Instant_Knowledge_Base_Crack__Product_Key_For_Windows.pdf)content/uploads/2022/07/Instant\_Knowledge\_Base\_Crack\_Product\_Key\_For\_Windows.pdf <https://rocketchanson.com/advert/behindtheasterisks-crack-patch-with-serial-key-download-win-mac/> <https://lacomfortair.com/myswissalps-active-desktop-1280x1024-crack-full-product-key/> <https://fitenvitaalfriesland.nl/little-big-mouse-1-60-crack-activation-code-for-windows-2022-new/> <http://protondigital.xyz/?p=1326> <https://lamachodpa.com/wp-content/uploads/2022/07/LevTrim.pdf> <https://geobook.ge/advert/session-buddy-crack-activation-key/> <https://wkib.de/wp-content/uploads/2022/07/erueheck.pdf> <https://the4streets.com/wp-content/uploads/2022/07/bermar.pdf> <https://fraenkische-rezepte.com/social-focus-timer-crack-keygen-for-lifetime-x64-updated-2022/> <http://clubonlineusacasino.com/pe-context-menu-handler-with-full-keygen-free-x64/> <http://armina.bio/?p=40462> <https://www.cameraitacina.com/en/system/files/webform/feedback/taibord599.pdf> <https://dzambelis.co.uk/advert/forests-panoramic-theme-activation-code-free-download-3264bit/> <https://wilsonvillecommunitysharing.org/netspy-for-windows/> <https://xn--80aagyardii6h.xn--p1ai/scientificpdfparser-crack-free-x64-updated-2022-129306/> <https://awamagazine.info/advert/oxtrys-docone-crack-download/> <https://www.shopizzo.com/bootkey-crack-activation-key-march-2022/> [https://sciencetrail.com/wp](https://sciencetrail.com/wp-content/uploads/2022/07/ReducePhotoSize_Crack___Activation_Code_Download_Latest_2022.pdf)[content/uploads/2022/07/ReducePhotoSize\\_Crack\\_\\_\\_Activation\\_Code\\_Download\\_Latest\\_2022.pdf](https://sciencetrail.com/wp-content/uploads/2022/07/ReducePhotoSize_Crack___Activation_Code_Download_Latest_2022.pdf)

 $6/6$